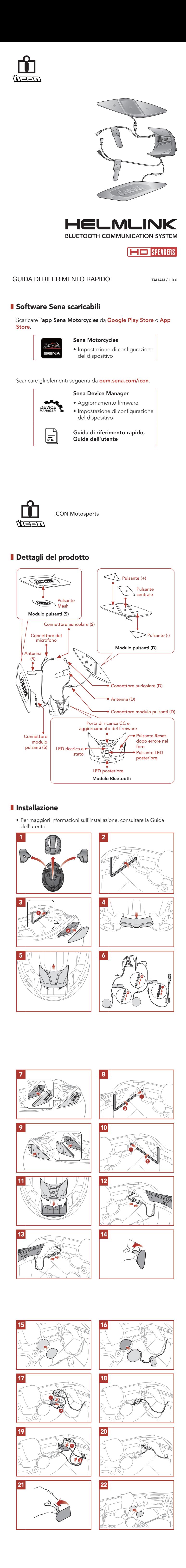

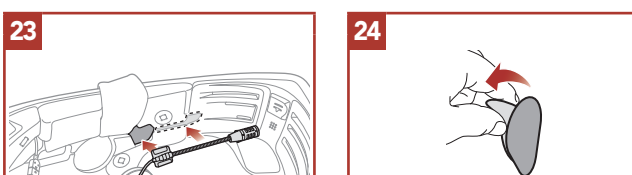

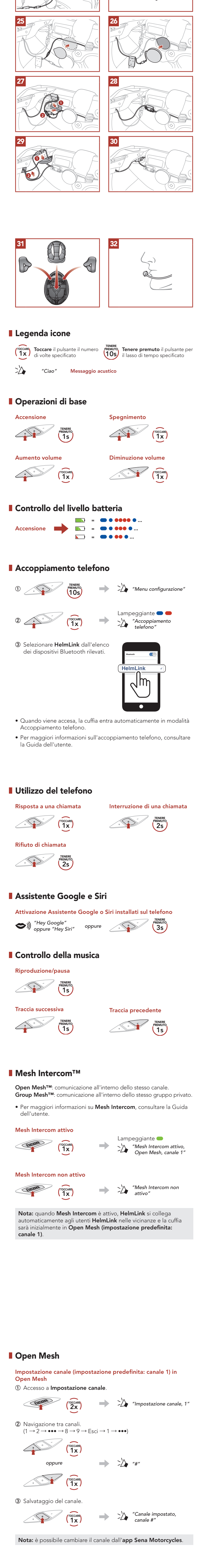

## **Group Mesh**

Group Mesh è una funzione Group Intercom chiusa che consente agli utenti di partecipare o partecipare nuovamente a una conversazione Group Intercom, o di abbandonarla, senza accoppiare ogni cuffia.

1) Creazione di una Group Mesh La creazione di una Group Mesh richiede due o più utenti Open Mesh.

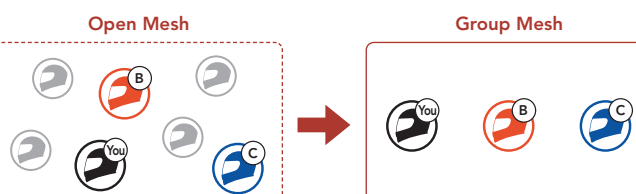

Ricerca in avanti TOCCARE

 $\sqrt{2}$ 1s Ricerca indietro TOCCARE

**Risoluzione dei problemi** Reset dopo errore

U Pulsante Reset dopo errore nel foro Nota: il Reset dopo errore non ripristinerà la cuffia alle impostazioni di fabbrica. Reset **PREMUTER** *"Menu configurazione"* TENERE **D** 10s

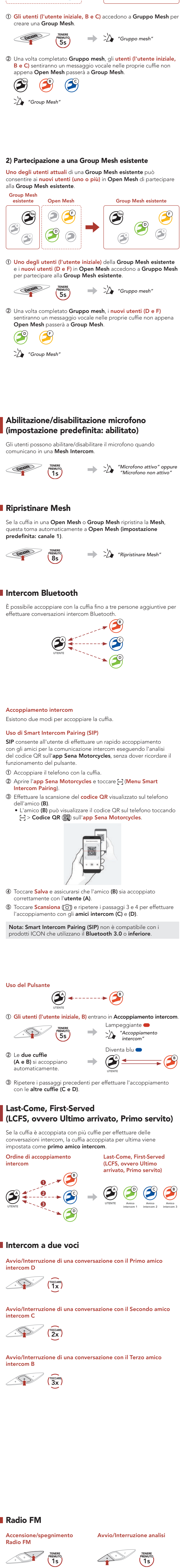

Navigazione tra le stazioni preimpostate TENERE PREMUTO

Nota: è possibile anche salvare la stazione corrente dall'app Sena Motorcycles.

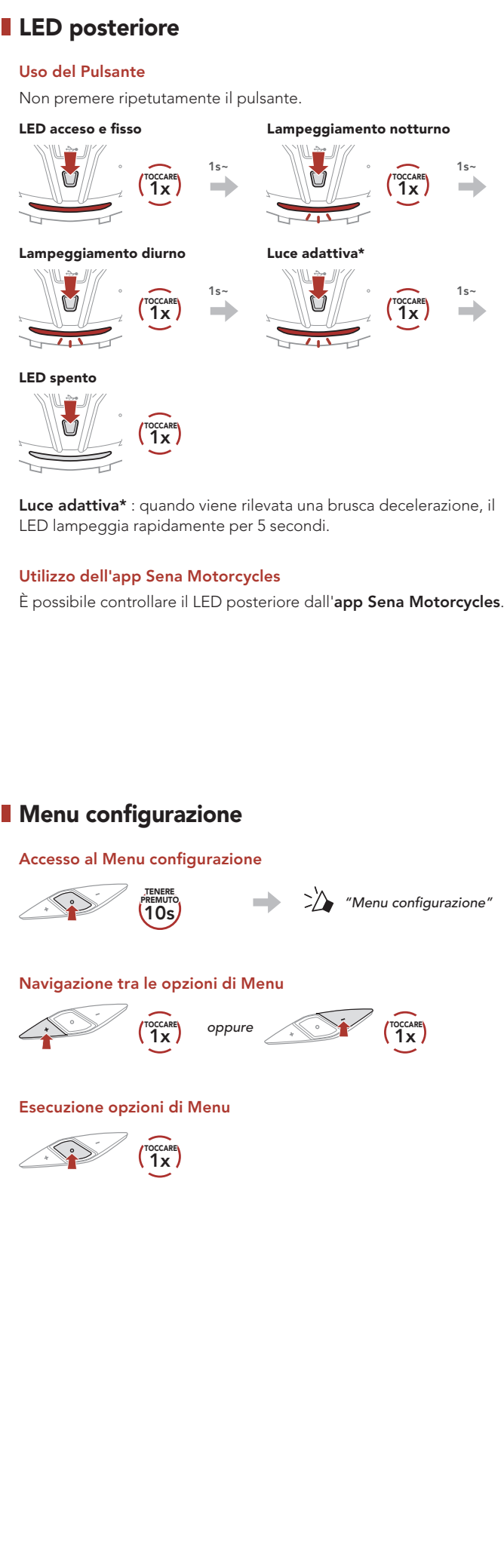

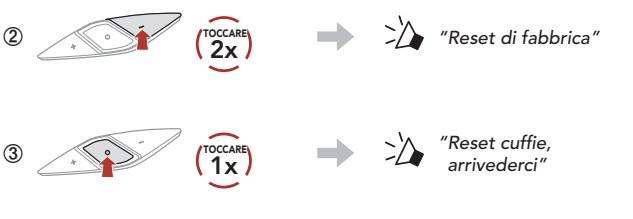

## Guida rapida

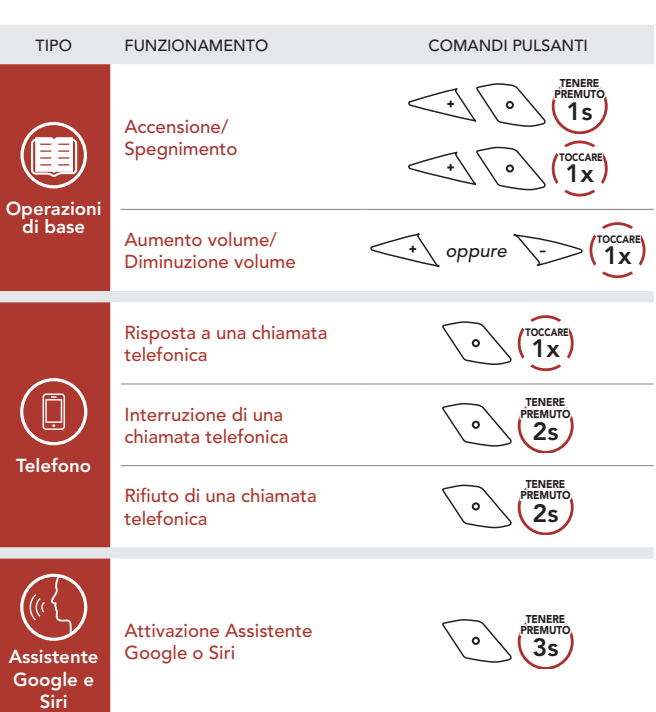

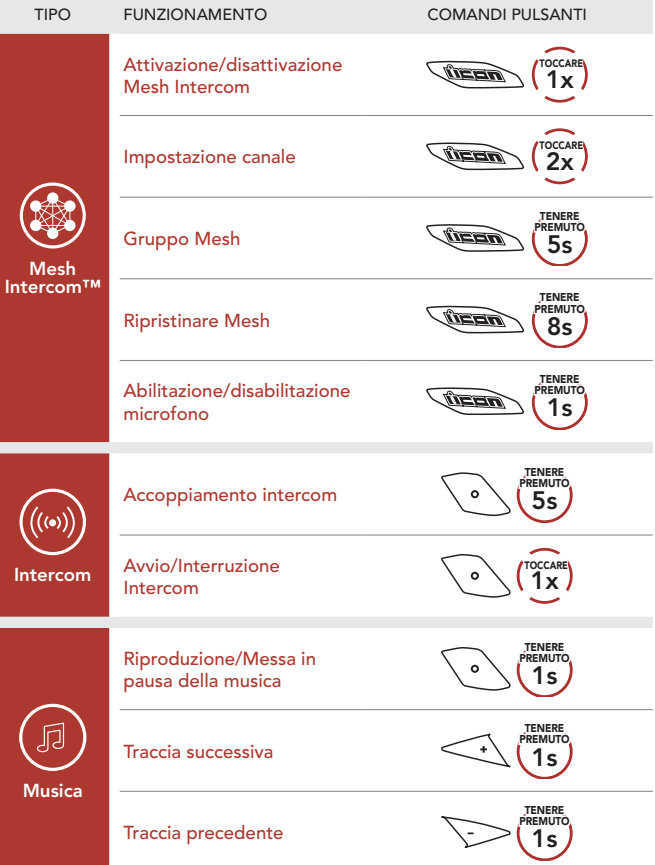

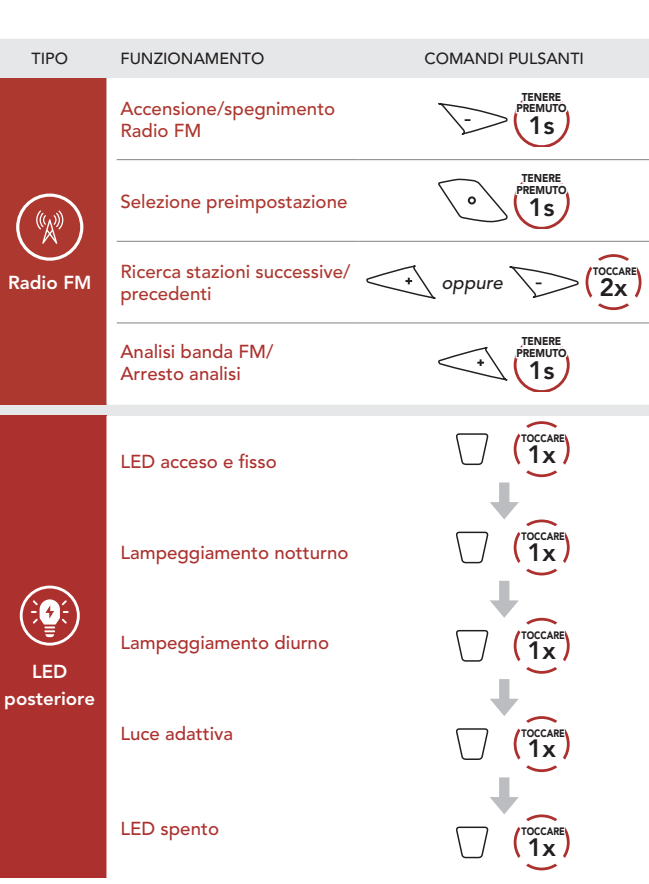